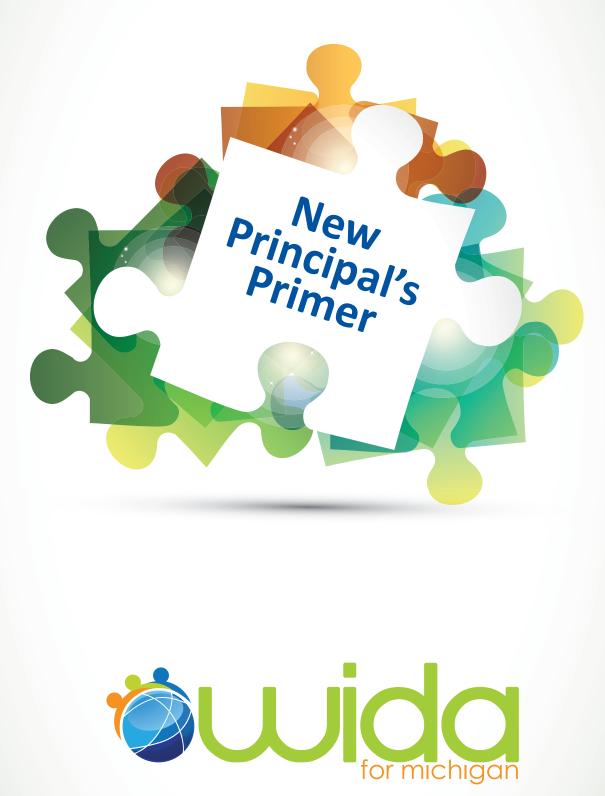

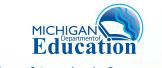

Office of Standards & Assessment

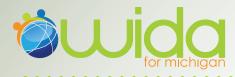

Congratulations on your new role as a principal! This WIDA Principal Primer is designed to give you basic information about the WIDA assessments as well as help you think about how best to plan for important assessment related activities. However, please don't hesitate to contact the Office of Standards & Assessment when questions arise at, 877-560-8378, option 8.

# Your Initial To-do List

There are a number of things to take care of when you first take on a leadership role that will help ensure you are receiving assessment communications and have access to everything you need to have access to. Use the list below to make sure you, and your staff, have these pieces in order:

# **Educational Entity Master (EEM) Updated:**

• The Center for Educational Performance Indicators (CEPI) manages a statewide database of district addresses and school information. The database also includes listings of the names and contact information of each district's superintendent, principals, assessment coordinators, and technology personnel. Each district is responsible for updating their contact information as needed. This is the only way to ensure communication from the assessment and accountability offices at the Michigan Department of Education go to the correct district employees.

## **Sign-up for BAA Thursday e-Blast:**

• If you do not receive the weekly Thursday e-mails from the BAA, you should send an e-mail to, baa@michigan.gov requesting to receive those. All WIDA related assessment communication from the Office of Standards & Assessment will be sent to districts using this communication route.

### **BAA Secure Site Access:**

- There are two methods to gain access to the BAA Secure Site. NOTE: Users will need to know their MEIS ID, MEIS login and password to access the BAA Secure Site. A user can go to cepi.state.mi.us/ MEIS/Login.aspx to access their MEIS login, MEIS ID, reset their password or create a MEIS account if they do not already have one. If you had a MEIS account previously, please do not open a new account – use the self-help features available at cepi.state.mi.us/MEIS/Login.aspx or get helpdesk assistance to re-activate your existing account.
  - Users can log in to the Secure Site with their MEIS login and password. If they do not already have access to the site, the "Request Access" link will display and allow the user to request access to the Secure Site.
  - A user can contact the designated district administrator directly to request access to the BAA Secure Site. The district administrator will log into the Secure Site and click on "Security-Manage User Profiles" under the Admin Functions tab and create access for the user. The user will need to provide the district administrator with their MEIS ID (starts with an "A") in order for the district administrator to create access in the Secure Site. The user will get an email at the email address listed in the MEIS system (again, please make sure it is up-to-date), confirming access has been granted.

# WIDA Announces a New Single Sign-On Process for all User Accounts Starting Fall 2014

We will have one user account for each person so no need to remember a W-APT user name and password and a personal training account user name and password – there will only be one account to remember. We will use the current personal training accounts for educators that already have them.

There will be three tiers of capability:

- 1. Test Administrator account: training materials, take quizzes, see own score only
- 2. District Test Coordinator account: create and manage district accounts, W-APT access, manage district users and quiz scores
- 3. SEA account: create and manage state accounts, W-APT access, manage state users and quiz scores.

More information about account management for SEAs and District Test Coordinators to follow. Questions, contact the WIDA Client Services Center at help@wida.us, or, 866-276-7735.

# Obtain copies of the following documents from the Office of Standards & Assessment WIDA website, www.michigan.gov/wida

- W-APT FAQ
- WIDA ACCESS for ELLs FAQ
- WIDA Alternate ACCESS for ELLs Guidance
- OSA WIDA Professional Development Plan and Calendar Coming soon
- OSA WIDA Assessment Calendar
- The Office of Field Service's Entrance & Exit Protocol click on link for direct access Entrance and Exit Protocol

## Acronyms

We all know that the world of education loves acronyms! Below is a list of frequently used acronyms that you may find throughout the WIDA assessment and Office of Standards & Assessment documents:

EL: English learner ELL: English language learner LEP: Limited English Proficient

Each of these above terms actually refer to the same group of students. For a variety of reasons (historical, federal, etc.) these terms are still in wide use nationally.

OSA: The Office of Standards & Assessment OFS: The Office of Field Services MSDS: Michigan Student Data System CEPI: Center for Educational Performance Indicators ESL: English as a Second Language FLEP: Formerly Limited English Proficient

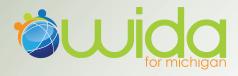

Additionally, you should also know the acronyms for each EL assessment:

**W-APT:** WIDA ACCESS Placement Test, this is the assessment used for placing students into EL services **ACCESS for ELLs**: This is the summative assessment used to evaluate ELs' progress towards acquiring English language proficiency

**Alternate ACCESS for ELLs**: This is the summative assessment used to evaluate ELs', who are also students with disabilities, progress towards acquiring English language proficiency

# What do I do with my new students?

You will want to make sure that you have a good understanding of your enrollment processes and that the following things are in place for all students at the time of enrollment:

- Home Language Survey Questions: All students' enrollment forms must have the following state required questions on them:
  - Is your child's native tongue a language other than English?
  - Is the primary language used in your child's home or environment a language other than English?
- Refer to the OFS Entrance and Exit Protocol Document:
  - Based on the criteria found in this document, you and possibly the team of educators with whom you work will need to make a decision about whether to enter a student into EL services or not.
- Ensure student is appropriately identified as needing EL services in MSDS:
  - You will want to work with those responsible for updating student level information and sending it to the state. Inappropriate identification can lead to loss of funding opportunities as well as other assessment and accountability issues. Ensure that all students who are identified as needing EL services take the summative ACCESS for ELLs or the Alternate ACCESS for ELLs.

# How do I learn how to administer the W-APT and the ACCESS for ELLs?

Although you might not be administering the ACCESS for ELLs yourself, your staff has quite a few options for learning how to administer the W-APT and the ACCESS for ELLs. It is strongly recommended that you and your district's assessment coordinators take advantage of the following resources to learn more about the W-APT and the ACCESS for ELLs:

- W-APT FAQ
- WIDA ACCESS for ELLs FAQ
- WIDA Alternate ACCESS for ELLs Guidance
- Assessment Accommodations Summary Table
- OSA recorded webinars Go to Mistreamnet.net
- WIDA W-APT recorded webinars Login using your W-APT username/password to access W-APT
- WIDA ACCESS for ELLs training webinars Login using your WIDA ACCESS for ELLs training site user name/password
- Many ISD's and RESA's are also offering training sessions.

And as always, as you review this information, please don't hesitate to contact OSA with any assessment related questions at, 877-560-8378, option 8.

# **People to Know In Your District**

As you think about creating your internal processes for enrollment and W-APT administration, you will want to know and/or specifically identify who should be responsible for each of the following steps in your process. If no one is currently responsible for these activities, you should consider identifying who should be responsible.

- Enrollment: Who actually enrolls students initially? Who updates the enrollment forms?
- Test administrators: Who will be administering the W-APT or the ACCESS for ELLs in your district?
- **MSDS:** Who is responsible for entering student information into your Student Information System? Who is responsible for making sure that the student information is uploaded correctly to MSDS?
- EEM: Who is responsible for updating the district's personnel list on a regular basis?
- **District Administrator:** How do we obtain our district W-APT password or extra WIDA ACCESS for ELLs materials, who can add my WIDA W-APT role in the BAA Secure Site so I can add W-APT test scores, etc.?

# How do I know which students are supposed to take the summative ACCESS for ELLs or Alternate ACCESS for ELLs?

Any student who is identified as needing EL services, will need to be assessed by the summative ACCESS for ELLs or the Alternate ACCESS for ELLs for those ELs who are also students with disabilities. Additionally, students who are not identified in MSDS as needing EL services will not receive scores on the summative assessment. There will be a number of webinars and information posted to the OSA website to help provide your assessment coordinators with information about how to prepare for pre-id, receipt and return of materials, as well as tested roster and reporting.

## **Accommodations for ELs**

There are a number of linguistic and other accommodations available for ELs for each of their assessments. As districts move towards computer based assessments, districts will want to consider documenting ELs accommodation needs in an electronic format. The future of assessments and accommodations will pose some new opportunities for students and districts related to identification of accommodations in test delivery engines. It is possible that districts will have an opportunity to upload accommodations needed for all students prior to the administration of an assessment. Please be sure to always refer to the OSA's Assessment Accommodation Summary Table as your staff begins to identify appropriate in-classroom accommodations that students may also use for assessment purposes.

### **Communicating with Parents**

As you think about ways to communicate with ELs and their families, keep in mind that most EL families have some specific needs. You should consider providing translated versions of your enrollment forms as well as offering interpreters to parents at the time of enrollment. This will aid parents, who may be new to the United States, with a level of comfort and understanding about expectations for their child.

There is one federal requirement to be aware of regarding parent communication. Federal regulations dictate notification to parents that their child is eligible for EL services once a determination has been made. You may find it useful to check with your ISD or RESA for translated materials such as these parent notification letters. In many cases, these materials are shared publicly and can be found online.

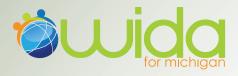

# **Common Pitfalls**

There are a number of issues that you might encounter as you take the lead as an assessment coordinator. Below is a list of problems and possible solutions that Michigan districts have used in order to mitigate those issues:

## **Enrollment Problem:**

You've been told by your WIDA assessment coordinator that you seem to have some students who have been identified as ELs who should not have been.

### **Enrollment Solution:**

You should convene a meeting between you and all appropriate school personnel. The purpose of this meeting would be to review the district's enrollment procedures and forms to ensure that the HLS questions are asked of all students and that those responsible for entering student level data into MSDS are doing so correctly. It is generally the case that these types of problems can be solved through communication and knowledge sharing.

### **Upset Parent Problem:**

You have a parent who is upset that their child needs to be assessed on the W-APT.

## **Upset Parent Solution:**

Take time to talk to the parent about the state and federal requirements behind the screening assessment. You should consider focusing on the fact that the federal legislation attempts to provide equity and access of instruction to all students who may need it. It is the responsibility of the schools to ensure they are going to try to allow all students to be successful.

### **Teacher Problem:**

You continue to hear from your WIDA assessment coordinator that many of the teachers are making it difficult to actually assess students on the summative ACCESS for ELLs. They are generally not releasing the student from the classroom to take the test under the WIDA assessment coordinator's supervision.

### **Teacher Solution:**

Solutions for this could vary. You could meet one-on-one with teachers to ensure that they are aware of the expectations for assessment. You could also hold a staff-wide meeting at which you discuss the federal legislation surrounding assessing EL students and review what linguistic and cultural needs EL students may have.

### **Pre-ID Problem:**

Who should I talk to if I have received materials for a student that is not listed to take the WIDA ACCESS for ELLS?

## **Pre-ID Solution:**

You should convene a meeting with your MSDS person as well as whomever is responsible for pre-id to discuss if this student has been labeled as LEP in MSDS and how this student could have been missed during the Pre-id process.

### **Accidental LEP Problem:**

I accidentally labeled a student as LEP in MSDS, I submitted a Student Record Maintenance to correct it; does this student still need to test?

### **Accidental LEP Solution:**

Please contact the Office of Field Services at 517-373-6606, for more information.

## Materials received for a private school Problem:

What do I do with materials that I received for students attending a private non-public school? **Materials received for a private school Solution:** 

Under Title III rules, districts are obligated to annually meet with private non-public schools and offer language services to students who may be eligible. As a part of this conversation, summative English language proficiency assessments should have been discussed as well. Please contact your Title III and El testing coordinator to determine what your assessment processes are for your district. Please contact the Office of Field Services at 517-373-6606, for additional information.

\* Please be sure to review the ACCESS for ELLs and Alternate ACCESS for ELLs FAQ and W-APT FAQ at www.michigan.gov/wida for more answers to your questions.

# **General Tips**

Whether you or your staff are preparing to administer the W-APT or the ACCESS for ELLs there are some basics to keep in mind:

- Review available assessment documents and attend/watch webinars.
- Become familiar with Speaking and Writing rubrics.
- Meet with all test administrators as a group and do professional development activities based on assessment administration.
- Create a testing schedule.
- Ensure availability of quiet testing environments for all students in order to provide fair and reliable assessment results.
- Ensure planned and efficient internal (at the district) enrollment and testing procedures.
- Pay attention to OSA and CEPI (MSDS) deadlines for testing and student information uploads.
- When in doubt, contact OSA with any questions!

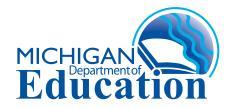

Office of Standards and Assessment (OSA) Phone: 1-877-560-8378 Website: www.michigan.gov/baa Email: baa@michigan.gov

Updated September 9, 2014. Please check the BAA website frequently during the 2014/15 school year for updated materials.